## **Manitoba School Counsellors' Association Awards Guidelines and Procedures ~ Margaret Woods Award for Outstanding Achievement ~**

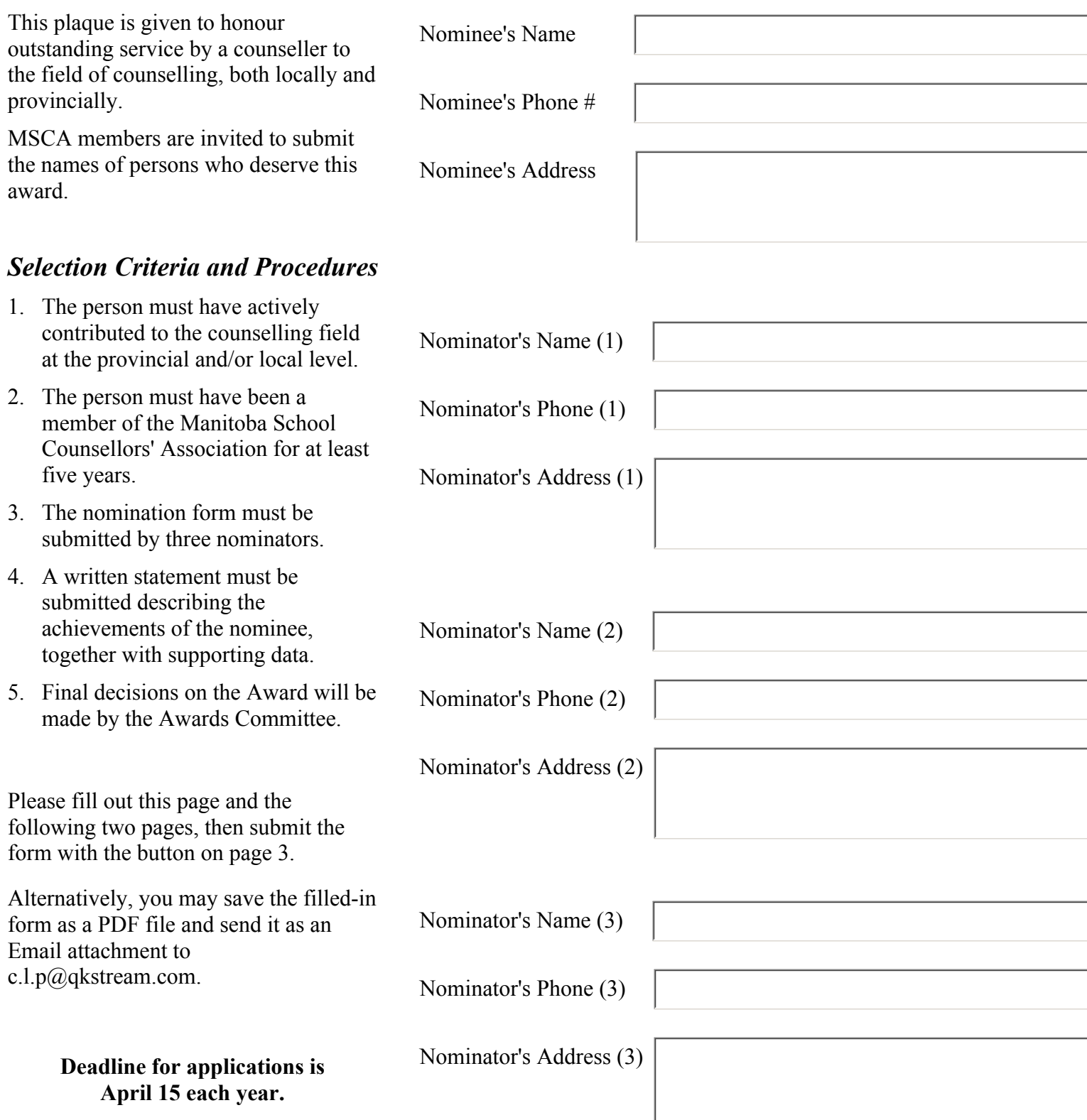

## **Professional Background and Experience**

Please provide information about the nominee's professional background and experience in counselling.

You can type directly into the form or you can paste copied text from another program (such as Word).

*If you need more room, please continue in the first field on the next page.*

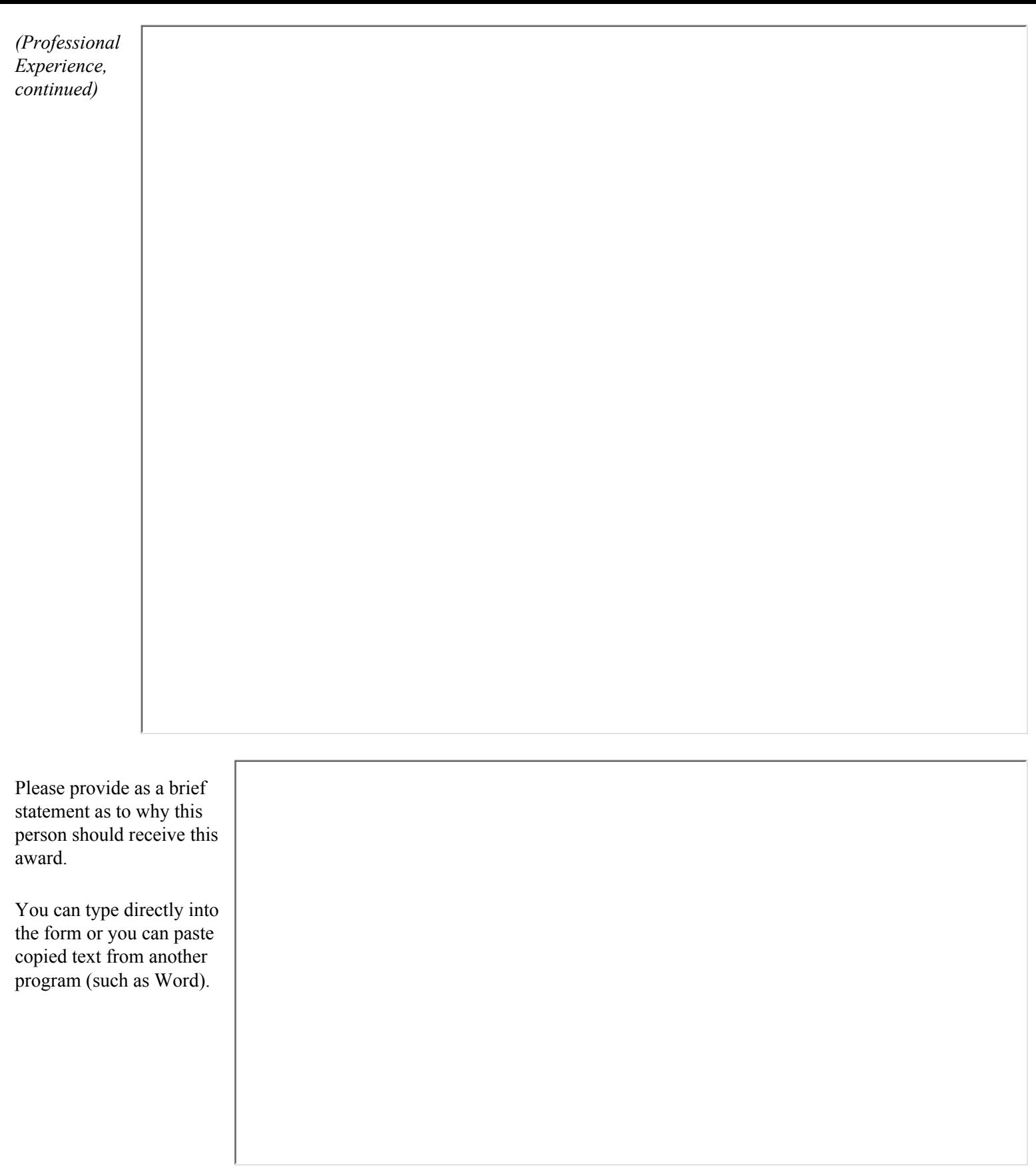

Please submit the form by clicking on the "Submit Form by Email" button on the right.

Alternatively, you may save the filled-in form as a PDF file and send it as an Email attachment to c.l.p@qkstream.com.

Submit Form by Email